# **pixbet não consigo sacar**

- 1. pixbet não consigo sacar
- 2. pixbet não consigo sacar :quer valer faz um sportingbet aí
- 3. pixbet não consigo sacar :jogos online 123

### **pixbet não consigo sacar**

#### Resumo:

**pixbet não consigo sacar : Faça parte da elite das apostas em mka.arq.br! Inscreva-se agora e desfrute de benefícios exclusivos com nosso bônus especial!**  contente:

No mundo em pixbet não consigo sacar constante evolução das apostas esportiva, online. uma plataforma está se destacando: Blaze Pixbet! Com a interface intuitiva e diversas opções de probabilidadees; Arcaz PXbe trouxe um nova dinâmica ao mercado brasileiro".

Perguntas e Respostas

-----./ de a o grupo em

\*\*O que é Blaze Pixbet?\*

Blaze Pixbet é uma plataforma de apostas esportiva a online que oferece aos usuários um ampla variedadede esportes e mercados para ser.

### **pixbet não consigo sacar**

Neste guia, nós vamos mergulhar no mundo das apostas esportivas, mais especificamente no mercado 1x2 + "Ambos os times marcam". Essa modalidade é bastante popular e, com a ajuda desse artigo, você irá aprender a dominá-la facilmente.

#### **pixbet não consigo sacar**

Na prática, nas apostas esportivas, essas modalidades demonstram por quanto a pixbet não consigo sacar aposta será multiplicada caso o seu bilhete seja vencedor. No caso do mercado 1x2 + "Ambos os times marcam", você está apostando no vencedor do jogo – seja a casa (1), um possível empate (x) ou a vitória do visitante (2) – ao final do tempo regulamentar, sem contar os acréscimos – e também na possibilidade de que ambos os times marquem gols.

#### **Como apostar no mercado 1x2 + "Ambos os times marcam"?**

Para apostar nesse mercado, é importante que você considere os seguintes passos estratégicos:

#### **Os benefícios de apostar no mercado 1x2 + "Ambos os times marcam"**

Apostar nesse mercado traz algumas vantagens, como:

- 1. Maiores **odds** para times favoritos
- 2. Maior **diversão** durante os jogos
- 3. Aumento das possibilidades de ganhar apostas

#### **Conclusão**

O mercado 1x2 + "Ambos os times marcam" é uma ótima opção para quem deseja mergulhar em pixbet não consigo sacar um mundo mais emocionante de apostas esportivas. Ao seguir nossos conselhos e estratégias, você estará muito mais próximo de dominar essa modalidade e ter sucesso em pixbet não consigo sacar suas aposta.

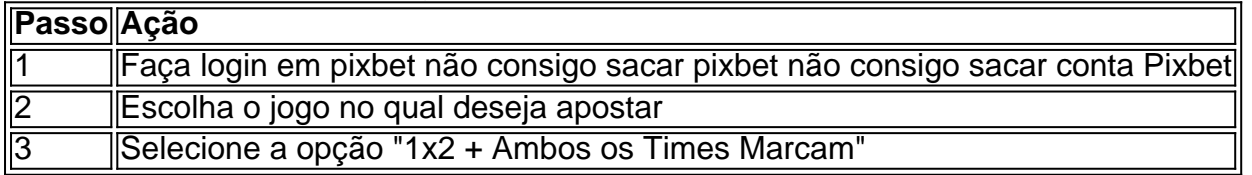

#### **Dúvidas frequentes**

"O que é a aposta 12?"

Significa que está apostando na vitória da casa (1) ou no time visitante (2).

"O que significa 'Ambos less Marcam' nas apostas?"

Significa que ambos os times marcarão, pelo menos, um gol durante o jogo.

### **pixbet não consigo sacar :quer valer faz um sportingbet aí**

Descubra as opções de apostas em pixbet não consigo sacar slots mais vantajosas e os bônus exclusivos disponíveis apenas no bet365. Viva a emoção dos jogos de slots e ganhe prêmios incríveis!

Se você é apaixonado por slots e busca uma experiência de apostas emocionante, o bet365 é o lugar certo para você.

Neste artigo, apresentaremos os melhores produtos em pixbet não consigo sacar slots

disponíveis no bet365, que oferecem diversão e a chance de ganhar prêmios incríveis. Continue lendo para descobrir como aproveitar ao máximo esta modalidade de jogo e desfrutar de toda a emoção dos slots.

pergunta: Quais são os melhores jogos de slots no bet365?

resposta: O bet365 oferece uma ampla variedade de jogos de slots, incluindo títulos populares como Starburst, Book of Dead e Gonzo's Quest. Esses jogos oferecem gráficos impressionantes, jogabilidade envolvente e grandes chances de vitória.

Você está procurando uma maneira de instalar o Pixbet no seu iPhone? Não procure mais! Neste artigo, vamos guiá-lo através 1 do processo da instalação dele em seus dispositivos iOS.

Passo 1: Criar uma conta Pixbet Antes de instalar o Pixbet no seu 1 iPhone, você precisa criar uma conta da pixibete. Para fazer

isso siga estes passos:

Abra o navegador e vá para a 1 página da Pixbet.

Clique no botão "Inscrever-se".

## **pixbet não consigo sacar :jogos online 123**

### **Willy Kambwala deixa o Manchester United e assina com o Villarreal**

Willy Kambwala deixou o Manchester United e se juntou ao Villarreal pixbet não consigo sacar um acordo de €11.5m (equivalente a £9.6m). O United decidiu vender o defensor de 19 anos após ele recusar a oferta de renovação de contrato.

O United manteve uma opção de recompra por três anos sobre Kambwala, além de uma parte considerável de qualquer preço de recompra. Isso é semelhante à transferência pixbet não consigo sacar maio de Álvaro Fernández para o Benfica, o clube português acionando uma

opção de £5m para comprar o lateral esquerdo espanhol. Na última semana, Donny van de Beek se juntou ao Girona pixbet não consigo sacar um acordo que pode chegar a €9.1m e inclui uma parte expressiva de qualquer taxa de recompra.

Kambwala chegou ao United pixbet não consigo sacar outubro de 2024 do clube francês de segunda divisão Sochaux e fez pixbet não consigo sacar estreia pixbet não consigo sacar dezembro na derrota por 2-0 para o West Ham, terminando a temporada com 10 aparições e ficou no banco na vitória por 2-1 sobre o Manchester City na final da Copa da Inglaterra. O valor da transferência de Kambwala para o Villarreal, que terminou pixbet não consigo sacar oitavo lugar na La Liga na última temporada, é de €5.5m mais €6m pixbet não consigo sacar bonificações.

#### **Detalhes da transferência**

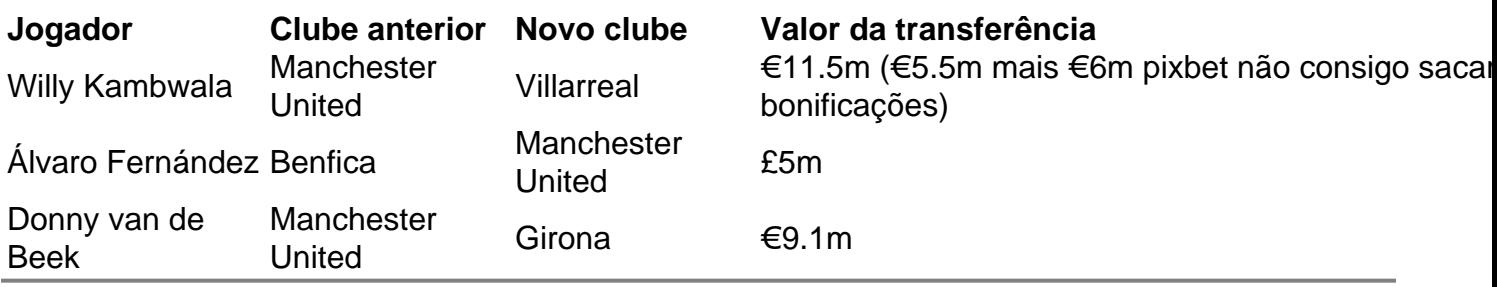

Author: mka.arq.br Subject: pixbet não consigo sacar Keywords: pixbet não consigo sacar Update: 2024/7/31 20:19:33